# **COMPUTAVOICE**A0506

**DRAGO** 

### WELCOME TO DRAGON

Dragon Data Limited welcome you to your new software for your Dragon computer. We hope that you enjoy using it as much as we enjoyed producing it for you.

Look out for new titles in the Dragon software range.

## **COMPUTAVOICE**

#### LICENCE

Computavoice, in all machine readable formats and the written documentation accompanying them, are copyrighted. The purchase of Computavoice conveys to the purchaser a licence to use Computavoice for his/her own use and not for sale or free distribution to others. No other licence, expressed or implied, is granted.

### LOADING COMPUTAVOICE

- Place cassette in cassette reader and press the PLAY button.
- 2. Type CLEAR 2∅∅,24415 and press the ENTER key.
- Type CLOADM "VOICE32" and press the ENTER key.

When the computer responds with "OK" you may load a program to use your voice synthesizer. To start off, a demonstration program is also included on your Computavoice cassette. To load and run this program:-

- Type CLOAD "VDEMO32" and press the ENTER key.
- When the computer responds with "OK", type RUN and press the ENTER key.

Any programs which you create to use the synthesizer are loaded as follows:-

- Load COMPUTAVOICE as above.
- Type CLOAD "program name" and press the ENTER key.
- When the computer responds with "OK", type RUN and press the ENTER key.

#### WELCOME TO COMPUTAVOICE

Before you begin to write a program to use COMPUTAVOICE it is important to remember that all such programs must contain the following lines.

- 1.  $DEF USR\emptyset = \&H7F\emptyset\emptyset$
- A = PEEK(65315): POKE 65315, A or 8

The computavoice synthesizer is a machine language artificial voice synthesizer. It is loaded into a protected area at the top of free memory where it can be accessed by BASIC programs. In order to protect the synthesizer from BASIC, the area where it is loaded must be set aside with a CLEAR statement as shown above.

To use the synthesizer, a string is constructed consisting of phoneme codes. Each string MUST be terminated with a "/" to silence the voice after the phrase is complete A programming example is the word EIGHT. Its phonetic equivalent would be "/AAYT/". A string, "X\$", is constructed as follows:-

In the user program, the word EIGHT will be spoken when a user call is invoked as follows;-

$$A = USR\emptyset(VARPTR(X\$))$$

The argument for the user call is the string to be spoken, in this case, "X\$". A phonetic string of any length allowed by basic (255 characters) can be used in place of "X\$".

In the demo. program, "X1\$" through "X9\$" are set to the phonetic equivalents of the numbers 1 through 9. "X\$" is then equated to one of the phonetic strings and in line 22, the synthesizer voices the string "X\$".

The use of strings allows a great amount of flexibility since they can be joined by basic to form words, phrases, or even sentences all by simple, string-manipulating commands.

The basic facts about your programmable COMPUTAVOICE SYNTHESIZER are surprisingly simple:

- 1. completely software based, requires no additional hardware.
- knowledge of phonemic spelling and linguistics is entirely unnecessary for the user.

Although COMPUTAVOICE symbols and phonemes are based on the international language, they have been changed to single key characters for easier keyboard entry.

No matter how limited your knowledge of linguistics is, you'll master phonemic synthesis in no time. You not only speak the English language, but have the experience of learning a far more complex system than this - that of primary school phonetics and spelling. Furthermore, this system has none of the inconsistencies that we all had to cope with as children. Phonemic rules are a more concrete, direct representation of daily speech.

Your first task should be to familiarize yourself with the 35 COMPUTAVOICE phonemes (see Table 1). For the time being, don't concern yourself with the keyboard symbol, but rather concentrate on the words exemplifying the phoneme. As you pronounce these words, note the position of the parts of your mouth that make each sound unique. Note the placement of lips, teeth and particularly the movement of the tongue. For example, the "A" in fAther differs from the "A" in cAt only in the stretching of the lips. For cAt, you draw the front of your mouth taut, while for fAther, you relax it, but in both, the interior of the mouth remains the same. Try to extract one phoneme at a time by pronouncing the word slowly and practising that singular sound. Your ability to distinguish the minute distinctions among phonemes will be the key to the precision of your electronic voice.

COMPUTAVOICE symbols represent the phoneme most closely associated with its counterpart in daily spelling, though this is mainly true of the consonants. Because the total number of phonemes exceeds the number of regular keyboard letters,

COMPUTAVOICE utilises other keyboard characters as phoneme representatives as well. For example, the final sound in foX would be denoted "KS". Thus, the key "X" has been assigned the phoneme "THU" found in THem. This is the voiced counterpart of the consonant blend "TH"found in broTH. This sort of distinction is taken for granted in conversation but must be considered in the creation of your string commands. Nevertheless, in the interest of programming ease, COMPUTAVOICE recognises these simplified keyboard commands.

Although coding with the phoneme table is simplified, there are a few hints concerning the phonemic combination you'll need to familiarise yourself with. We've already mentioned the pair "KS" in lieu of "X". Likewise, other minor rules of phonemic spelling are self evident in Table 1. We should, however, give a moment to vowels, particularly those known as dipthongs (glides in which the vowel sound changes from the beginning of utterance to the end). These might commonly be called long vowels. Consider the words bUY, kIte, nAme. In sounding these carefully, you'll find the vowels have two sounds. To program this, a singular phoneme may be insufficient. From the demonstration, the word "EIGHT" is a good example - coded as "AAYT". The initial "A" lengthens the vowel sound while the "AY" produces the change in the vowel as it runs into the fricative "T". This property of vowels is dipthongization. See Table 2 for the list of number 1 through 9 to familiarise yourself with phoneme strings.

The phoneme "NG" is not necessarily a correct substitute for all words normally

spelled with this letter combination, nor is its use limited to those words. For example. in the word fiNGer, the "N" and "G" are voiced separately or possibly as "QG" (Q is the symbol for the nasal sound "NG"). This "NG" phoneme can also be found in a word such as thaNK-you. The twang of that nasal sound is prevalent before the "K". Hence, the phonemic spelling would include "QK". Here, you'll notice that "Q" hasn't its usual sound, but is merely a symbol, "KW" replaces the sound "Q" as in QUick.

Another of these places to take care against being fooled by regular spelling is the soft "G" in GeorGe. Both require the phoneme "J", whereas Get begins with the phoneme "G". Remember to sound the words as you code for this will spare you unnumerable hours of frustration later. In addition to the 35 phonemes, four other functions important to intelligible speech are the glottal stop ".", the pause "/", and"<",">". The glottal stop is a very short pause used within the configuration of a word to simulate the short breath taken after certain consonants. In some words, such as "taking", there is a flapping in the back of the throat, actually the glottis. This stop takes up the time involved in that speech habit. Don't be alarmed if, at first, these speech habits seem strange. They develop

automatically as we learn language and therefore remain unconscious. The "/", or full pause, separates words or simulates punctuation. Just insert it into your string wherever you need to slow the output and always include it at the end of the string to silence COMPUTAVOICE. The "<" and ">" are also timing factors, but act on the phonemes themselves rather than between them. They shorten or lengthen the sound

by approximately 50%. This allows you to control the timing more accurately, particularly when a shorter vowel is needed to precede a fricative such as "S" or "T". Yet, this is far less complicated when you begin using COMPUTAVOICE as your ear will soon be attuned to programming oversights and the need for correction.

In human speech, accents are very important since without them our voices would be very monotone and mechanical. So it is with your COMPUTAVOICE. Although it has a prominant twang of its own, it needn't be monotonous if you incorporate stresses into your program by lengthening the vowels, either doubling or tripling the normal number. Thus, in a four or five syllable word that has a primary and secondary accent, vary the number of repeated vowels accordingly.

|            | TABLE 1             |                         |
|------------|---------------------|-------------------------|
|            | COMPUTAVOICE SYMBOL | EXAMPLE OF USE          |
| VOWELS     | A                   | dAy, mAke               |
|            | E                   | kEy                     |
|            | Mr. Ind. 3- I       | It, slIm                |
|            | 0                   | ОН                      |
|            | U                   | tOO, tWO                |
|            | 1                   | cUp                     |
|            | 2                   | fIRst (this is a vowel. |
|            |                     | The R is not prominent) |
|            | 3                   | pUT, IOOk               |
|            | 4                   | At                      |
|            | 5                   | lEt                     |
|            | 6                   | fAther                  |
|            | 7                   | pAW                     |
| CONSONANTS | В                   | Bat                     |
|            | D                   | Die                     |
|            | F                   | Fat                     |
|            | G                   | Get                     |
|            | Н                   | Hat                     |

Dragon Data Ltd./Spectral Associates hope that you enjoy using COMPUTAVOICE as

much as we did creating it. Have a good time.

54468

© 1982 Dragon Data Ltd./Spectral Associates

#### WARRANTY STATEMENT

Dragon Data products sold by authorised dealers are offered under the provisions of the Supply of Goods (Implied Terms) Act 1973. In order to provide a satisfactory service to our customers, Dragon Data Ltd. warrants the following:

- All faulty components due to defective manufacture will be replaced free of charge for a period of 12 months from the original date of purchase.
- All labour and/or services will be provided free of charge to repair your Dragon Data product which fails in its specified performance due to manufacturing defects for a period of 12 months from
- original date of purchase. NB (a) The guarantee is restricted to the original purchaser. (b) Claims will not be accepted if any unauthorised modification is made to the product or if the serial number or guarantee

labels have been removed or defaced.

(c) Dragon Data's liability is limited to the cost of repair or replacement (at Dragon Data's discretion) of the defective product.

This warranty is offered as an extra benefit and does not affect customers' statutory rights.

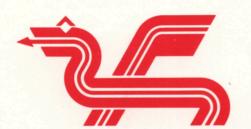